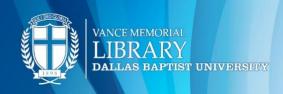

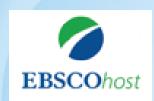

EBSCOhost is a multi-disciplinary database containing full-text for more than 8,500 publications in a user-friendly format with many helpful special features.

## **Advanced Search**

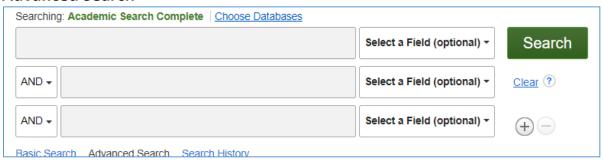

The **Advanced Search bar** allows you to add multiple subject terms and to filter your search terms by the following:

- Full text: article results will be full text and will not include abstracts.
- Year: enter a range such as "2014-2024"
- **Peer reviewed**: results will be scholarly resources only. Eliminating video, magazine, and newspaper article results.

#### **Tool Bar**

Save, cite and share the article for your bibliography page.

- E-mail: send yourself a citation and link to article
- Save: download the article in PDF format
- **Cite**: choose citation formats such as APA, MLA, etc.

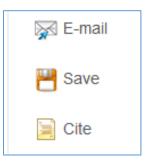

# **Subject Terms**

Use the **subject terms** search bar to find a list of related terms associated with your topic. For example, browsing "car" leads to the following terms:

- Traffic accidents
- Automobile

| <u>Subjects</u> Places People                                                        |
|--------------------------------------------------------------------------------------|
| Browsing: Academic Search Complete Subject Terms                                     |
| car Browse                                                                           |
| ● Term Begins With ○ Term Contains ○ Relevancy Ranked                                |
| Page: ∢Previous Next ►                                                               |
| Select term, then add to search using: $\boxed{\text{OR}  \lor}  \boxed{\text{Add}}$ |
| (Click term to display details.)                                                     |
| CAR accidents Use <u>TRAFFIC accidents</u>                                           |
| CAR alarms Use <u>AUTOMOBILE anti-theft devices</u>                                  |
| CAR auctions Use <u>AUTOMOBILE auctions</u>                                          |

### Add additional databases to a search

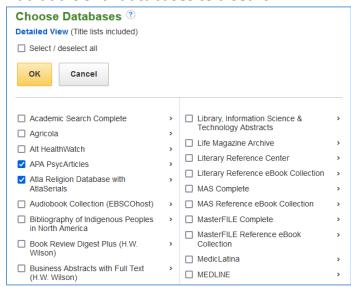

Save time by searching multiple databases at once! EBSCO has over 50+ databases such as:

- Psychology: APA PsychArticle
- **Religion**: ATLA Religion Database
- **History**: Humanities Full Text
- **Science**: Science and Technology Collection
- **Business:** Business Source Complete

### **Publications Tab**

Search within the publication to find articles within the same journal. Here are the steps:

- (1) Find the publication (Ex. Journal of Leadership Studies)
- (2) Click Search within this publication
- (3) Type keywords to search for relevant articles in the second search bar (Ex. resilience) and

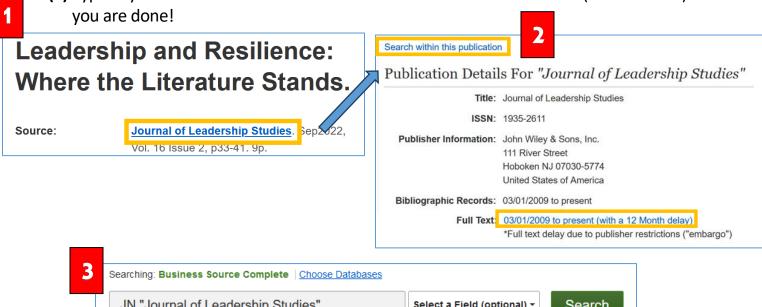